#### **LAPORAN KARYA TUGAS AKHIR**

## **FILM PENDEK ANIMASI HYBRID 2D & 3D "AFFECTION" (3D Environment, SFX, Compositing)**

Karya Tugas Akhir ini Disusun Guna Melengkapi Salah Satu Persyaratan Untuk Mendapatkan Gelar Ahli Madya Diploma III Program Studi Animasi

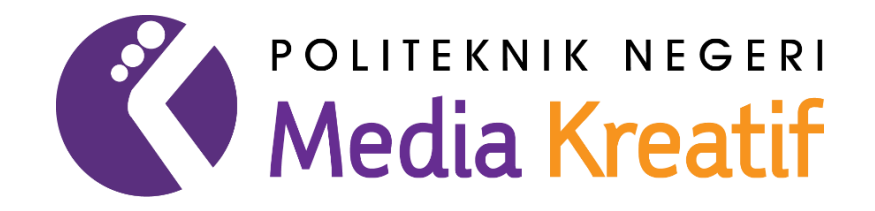

Disusun Oleh: RATU AULIA RAHMANI HARYANTO 19011072

**KEMENTERIAN PENDIDIKAN DAN KEBUDAYAAN POLITEKNIK NEGERI MEDIA KREATIF JAKARTA 2022**

# LEMBAR PENGESAHAN TUGAS AKHIR

Judul Tugas Akhir : Affection Penulis  $NIM$ Program Studi Jurusan

: Ratu Aulia Rahmani Haryanto 19011072 : D3 Animasi : Desain Grafis

Tugas Akhir ini telah dipertanggungjawabkan di hadapan Tim Penguji Tugas Akhir di kampus Politeknik Negeri Media Kreatif pada hari Senin Tugas tanggal 25 30li 2022

> Disahkan oleh: Ketua Penguji,

Muhammad Suhaili, M.Kom. NIP. 198408272019031009

Anggota 1 V Oachthay 2

Bayu Saputra, S.T.

Yusuf Nurachman, ST., M.MSI.<br>NIP. 19771132010121001

Anggota 2

Mengetahui, Ketua Jurusan Desain Grafis dy Sterano/L Dolfing, DIP ING Deddy Ste

## LEMBAR PERSETUJUAN SIDANG TUGAS AKHIR

Judul Tugas Akhir Penulis **NIM** Program Studi Jurusan

: Affection : Ratu Aulia Rahmani Haryanto : 19011072 : D3 Animasi : Desain Grafis

Tugas Akhir ini telah diperiksa dan disetujui untuk disidangkan. Ditandatangani di Jakarta, Juli 2022 25 Juli 2022.

Pembimbing 1

Yusuf Nurtzehman, ST., M.MS NIP. 197711132010121001

Pembimbing 2

Elly Rosita Subardja, M.Sn

Mengetahui,

Koordinator Program Studi Animasi

Rina Watye, S.Ds., M.Ds. NIP. 198801172010032015

## PERNYATAAN PUBLIKASI KARYA ILMIAH

Sebagai aktifitas akademik Politeknik Negeri Media Kreatif, saya yang bertanda tangan di bawah ini:

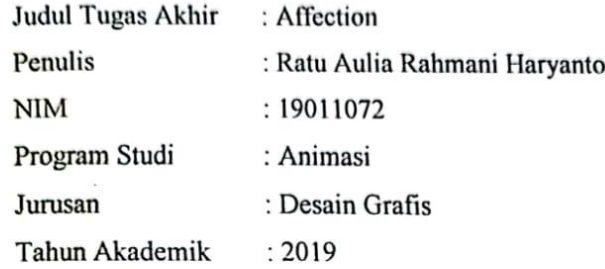

Demi pengembangan ilmu pengetahuan, menyetujui untuk memberikan kepada Politeknik Negeri Media Kreatif Hak Bebas Royalti Nonekslusif (Nonexclusive Royalty-Free Right) atas karya ilmiah saya yang berjudul: "Affection " beserta perangkat yang ada (jika diperlukan).

Dengan Hak Bebas Royalti Nonekslusif ini Politeknik Negeri Media Kreatif berhak menyimpan, mengalihmedia/formatkan, mengelola dalam bentuk pangkalan data (database), merawat, dan mempublikasikan tugas akhir yang saya selama tetap mencantumkan nama saya sebagai penulis/pencipta dan sebagai pemilik Hak Cipta

Demikian Pernyataan ini saya buat dengan sebenarnya

Jakarta, 3011 2022

Yang menyatakan,

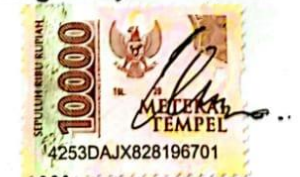

Ratu Aulia Rahmani Haryanto

NIM: 19011072

## PERNYATAAN ORIGINALITAS TUGAS AKHIR DAN BEBAS **PLAGIARISME**

 $_{\star}$  [

Yang bertanda tangan di bawah ini:

 $\sim$   $\sim$ 

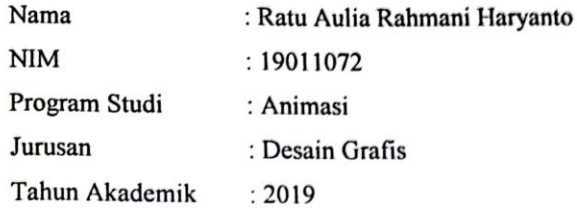

dengan ini menyatakan bahwa Tugas Akhir saya dengan judul: "Affection" adalah original, belum pernah dibuat oleh pihak lain, dan bebas dari plagiarisme.

Bilamana pada kemudian hari ditemukan ketidaksesuaian dengan pernyataan ini, saya bersedia dituntut dan diproses sesuai dengan ketentuan yang berlaku.

Demikian pernyataan ini dibuat dengan sesungguhnya dan dengan sebenarbenarnya.

Jakarta 29 Juli 2022 Yang menyatakan,

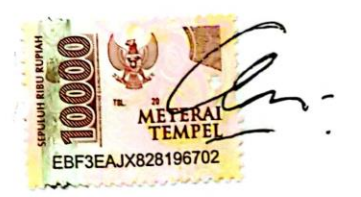

Ratu Aulia Rahmani Haryanto

NIM: 19011072

#### **ABSTRACT**

*In the film "AFFECTION" tells the story of two brothers and sisters in the midst of a very modern and technological era, where a human life is governed by the time that is in their every pulse. Sinta and Deon are residents who are less fortunate to survive in the city called Nadaot. Deon, who is the character in this film, has to work hard in order to extend their life time with money, while Sinta, who has a weak heart condition, must always live on drugs from the hospital because of her illness history. However, Sinta instead wastes it on other people by giving everything for nothing, then an unexpected incident occurs, Deon regrets his actions and with all his efforts makes Sinta come back. This is where Deon began to despair. But who would have thought that a miracle would happen, a grandfather who had met Sinta volunteered to help Deon amidst the difficulties of survival.*

In the discussion of this story there is a message that will be conveyed, *namely, doing good is indeed a good deed but sometimes we have to have limits and think about ourselves first whether it is enough or not. But no good deed is in vain, so believe that something good will always give good. In making this film, there are several processes that must be carried out in 2D and 3D, namely the pre-production, production, and post-production stages whose stories are referenced from the short films Wind, What Happened To Monday, and The Moment I Want to Stop: About Time with environmental references from the animated film Lady bug, gumball, and several other references.*

#### *Keywords: Time, Survive, Technology, Science Facfiction*

#### **ABSTRAK**

Dalam film "AFFECTION" menceritakan tentang dua kaka beradik ditengah zaman yang sangat modern dan serba berteknologi, dimana sebuah nyawa manusia diatur oleh waktu yang ada di tiap denyut nadi mereka. Sinta dan Deon merupakan warga yang kurang beruntung untuk bertahan hidup di kota bernama Nadaot itu. Deon yang merupakan tokoh cerita di film ini harus banting tulang agar bisa memperpanjang kembali waktu hidup mereka dengan uang sedangkan Sinta yang mempunyai kondisi jantung lemah harus selalu hidup dengan obat-obatan dari rumah sakit karena riwayat penyakitnya. Namun, Sinta justru menyia - nyiakan hal itu kepada orang lain dengan memberikan semuanya secara percuma, lalu kejadian tidak terduga pun terjadi, Deon menyesali perbuatannya dan berusaha segala cara agar menyelamatkan Sinta. Disinilah Deon mulai putus asa. Tetapi, siapa sangka bahwa keajaiban akan terjadi, seorang kakek yang pernah bertemu Sinta dengan sukarela membantu Deon ditengah sulitnya bertahan hidup. Dalam pembahasan cerita ini terdapat pesan yang akan disampaikan yaitu, berbuat baik memang perbuatan yang baik namun terkadang kita harus memiliki batasan dan memikirkan diri kita terlebih dahulu apakah sudah cukup atau belum. Namun tidak ada perbuatan baik yang sia sia, jadi percayalah sesuatu yang baik akan selalu memberikan kebaikan. Dalam pembuatan film ini ada beberapa proses yang harus dikerjakan secara 2D maupun 3D, yaitu tahap pra-produksi, produksi, dan pasca produksi yang ceritanya bereferensikan dari film pendek *Wind, What Happened To Monday, dan The Moment I Want to Stop : About Time* dengan refensi *environment* dari film animasi *Lady bug, gumball*, dan beberapa referensi lainnya.

#### **Kata kunci : Waktu, Survive, Teknologi, Science Facfiction**

#### **PRAKATA**

Puji syukur kepada Tuhan Yang Maha Esa karena berkat karunia, nikmat, serta rahmatnya yang telah diberikan sehingga penulis dapat mengerjakan Karya Tugas Akhir Animasi dengan tepat waktu.

Karya Tugas Akhir ini merupakan salah satu persyaratan kelulusan Mahasiswa Animasi dalam masa perkulihannya, selain itu juga dapat menjadi portofolio penulis dalam persiapan untuk memasuki dunia kerja nanti.

Tidak lepas dengan rasa terimakasi penulis kepada semua pihak yang telah membantu penulis baik secara langsung maupun tidak langsung tanpa adanya terkecuali baik itu bantuan kecil maupun bantuan besar, sehingga kami dapat menyelesaikan karya kami dengan baik dan maksimal walau mungkin masih banyak kekurangannya.

Laporan TA ini tidak akan selesai tanpa adanya bantuan, bimbingan, dan dorongan dari orang-orang yang berada di sekitar penulis. Oleh karena itu, penulis ingin mengucapkan terima kasih banyak kepada:

- 1. Dr. Tipri Rose Kartika, S.E., M.M., Direktur Politeknik Negeri Media Kreatif.
- 2. Deddy Stevano H Tobing, DIP ING, Ketua Jurusan Desain Grafis
- 3. Tri Fajar Yurmama, S.S, Kom., M.T, Sekretaris Jurusan Desain Grafis
- 4. Rina Watye, S.Ds., M.Ds., Koordinator Program Studi Animasi
- 5. Ely Rosita Subardja, M.Sn, Pembimbing I
- 6. Yusuf Nurrachman, ST., M.MSI., Pembimbing II
- 7. Para dosen dan tenaga kependidikan Politeknik Negeri Media Kreatif yang telah melayani mahasiswa selama penulis menempuh pendidikan di sini.
- 8. Keluarga yang selalu mendukung penulis selama pengerjaan Tugas Akhir ini.
- 9. Teman-teman yang selalu memberi support dan semangat.

Penulis menyadari masih banyak kekurangan dalam laporan praktik industri ini. Oleh sebab itu, penulis mengharapkan saran dan kritik yang membangun untuklaporan ini.

> Jakarta, 29 Juli 2022 Penulis,

Viv

Ratu Aulia Rahmani Haryanto NIM 19011072

# **DAFTAR ISI**

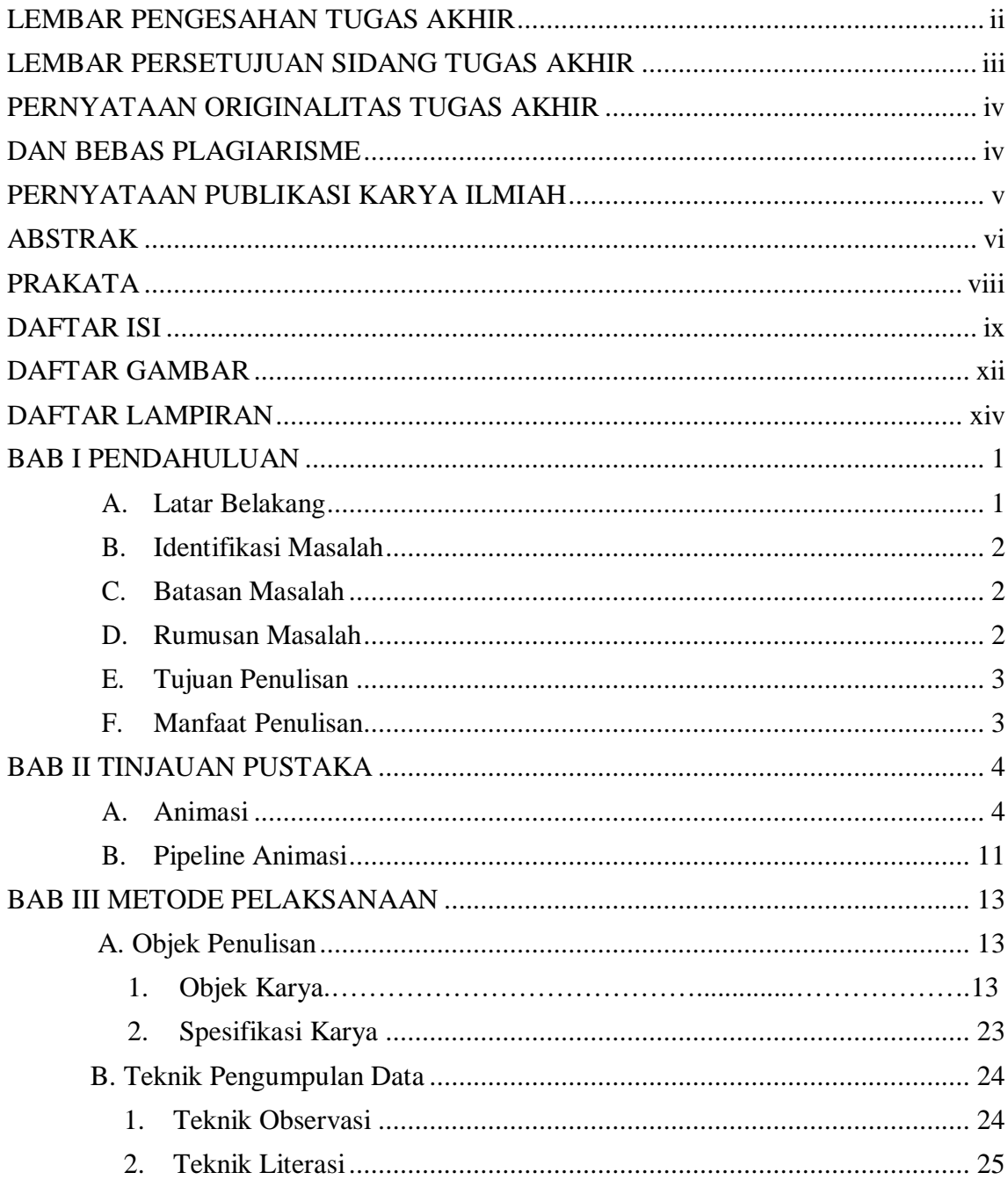

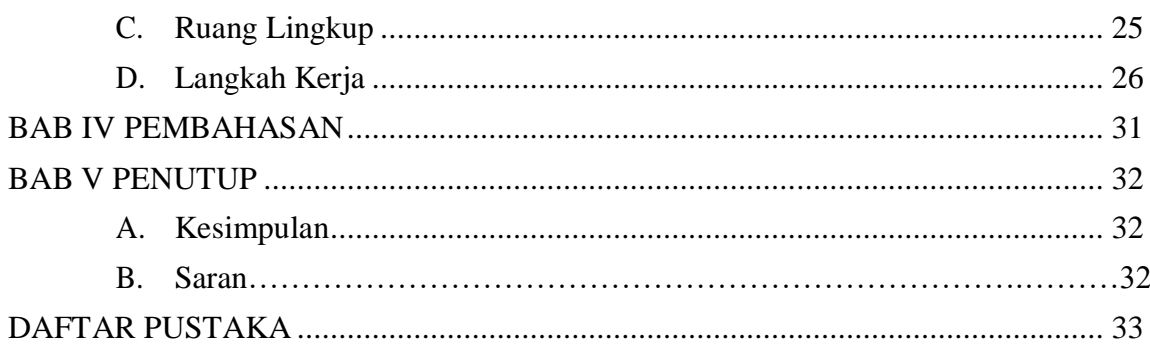

# **DAFTAR TABEL**

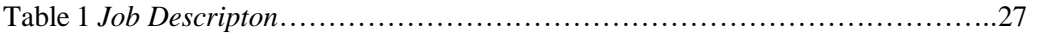

# **DAFTAR GAMBAR**

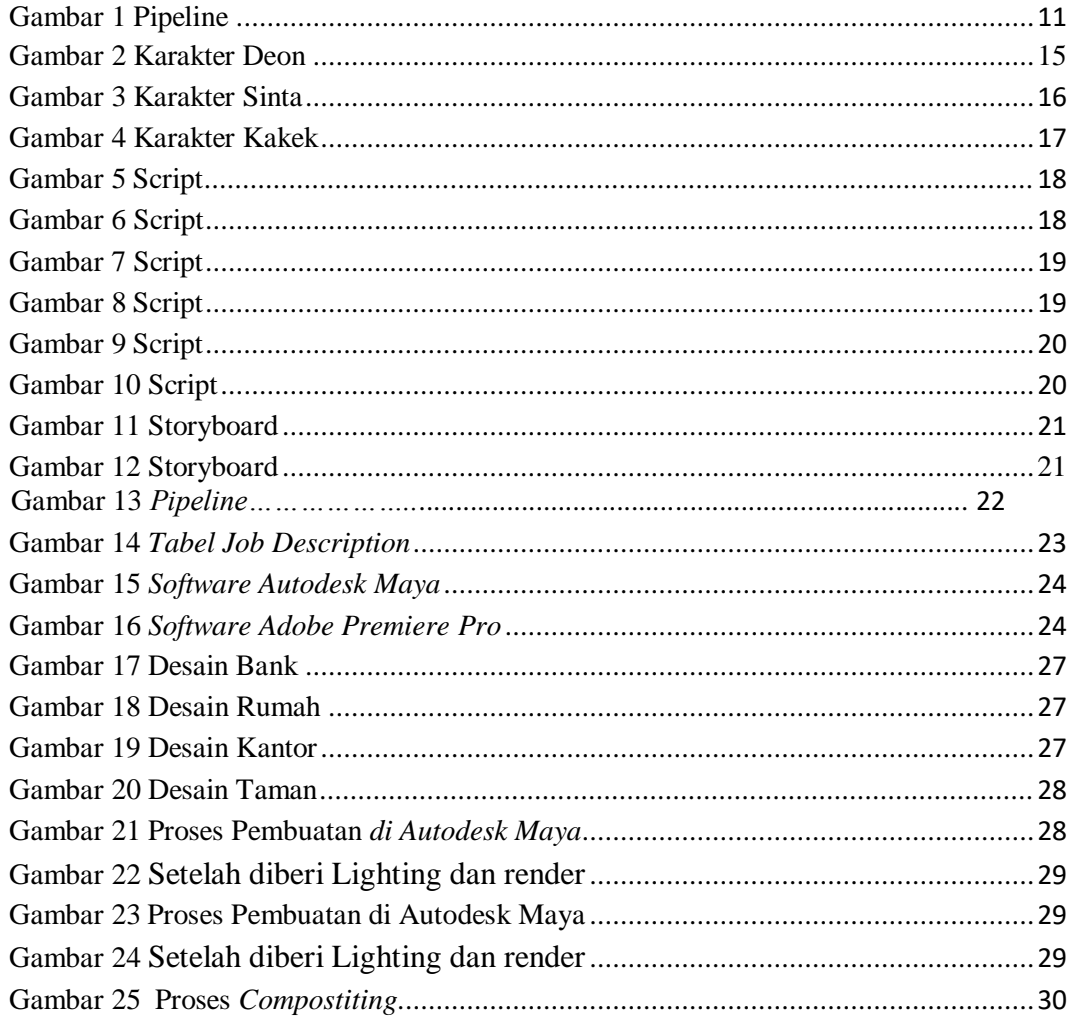